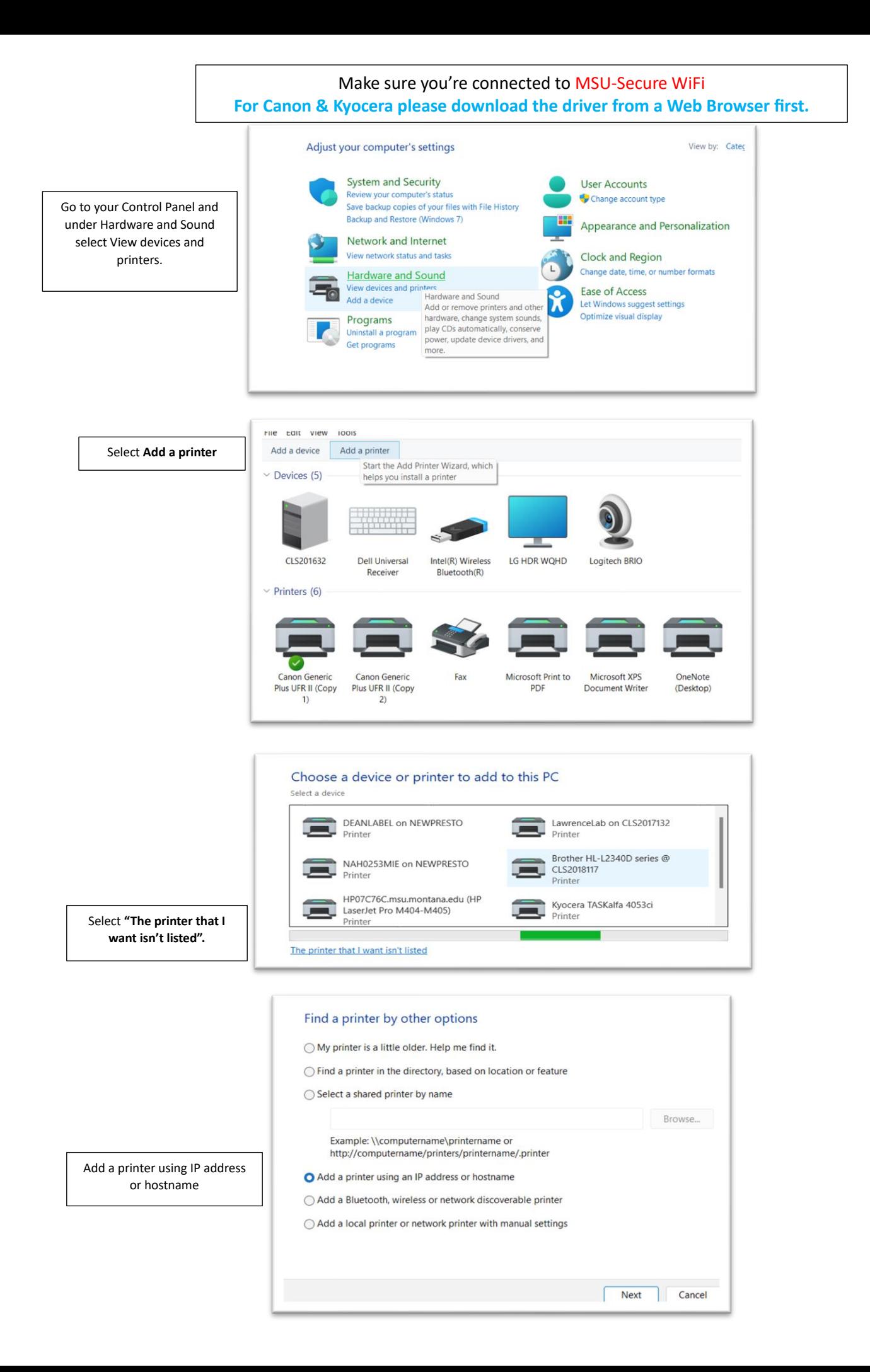

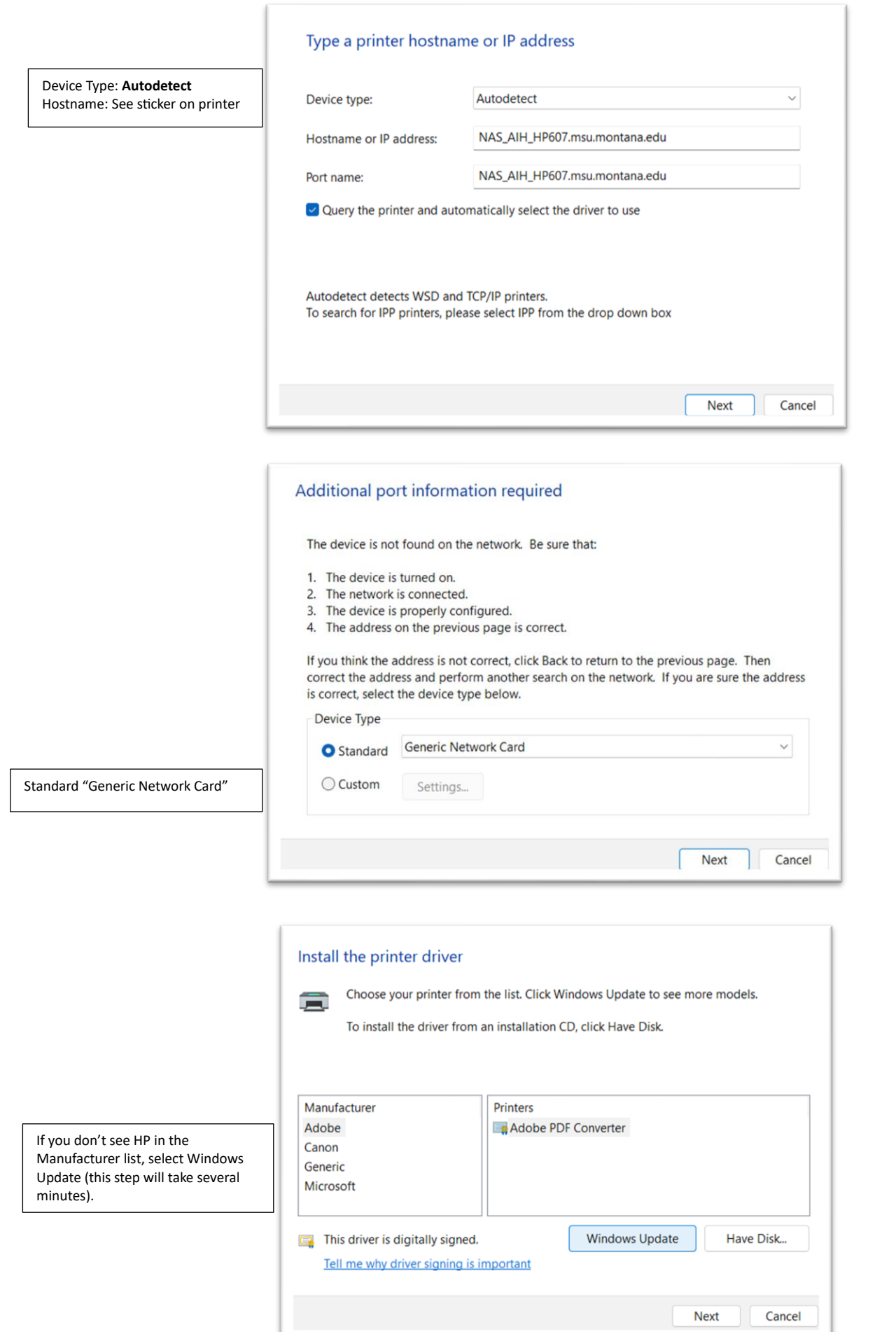

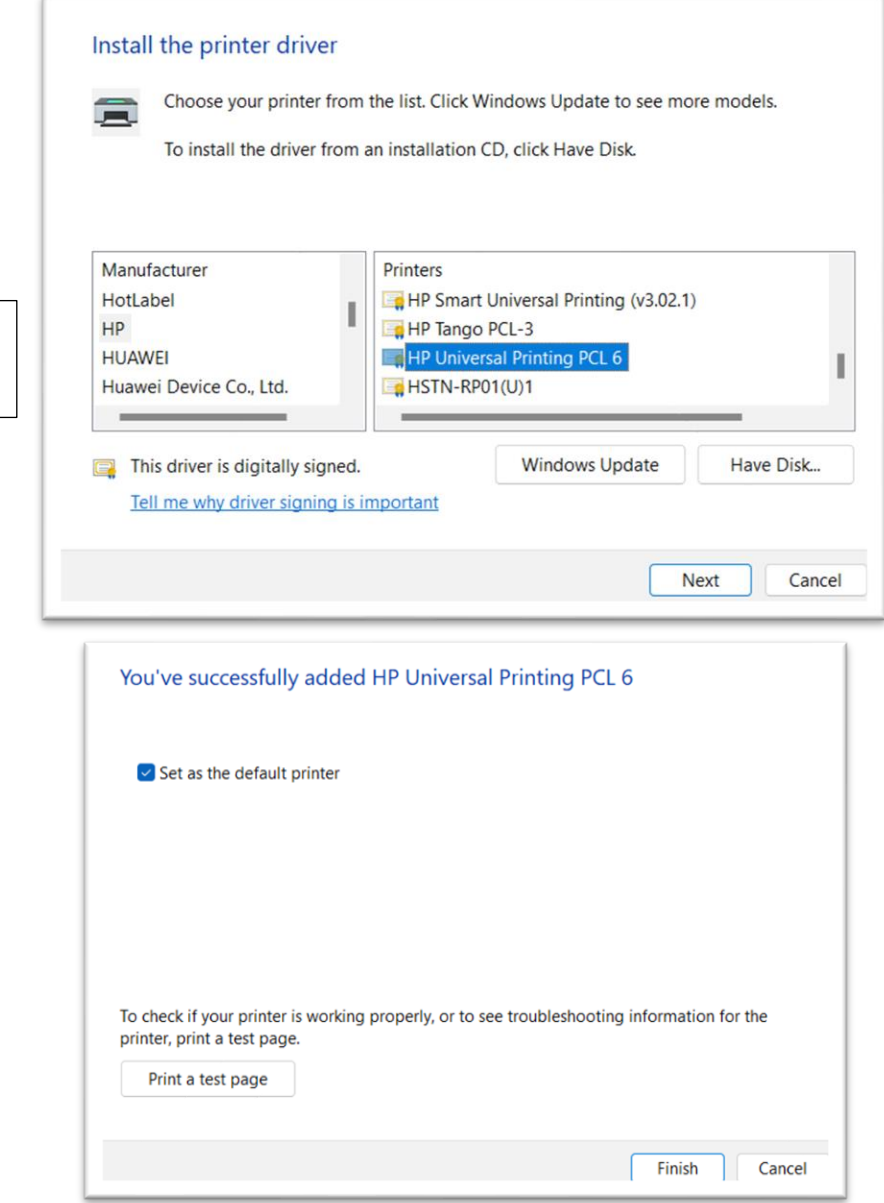

Search **for HP Universal Printing PCL 6** toward the bottom of the list.